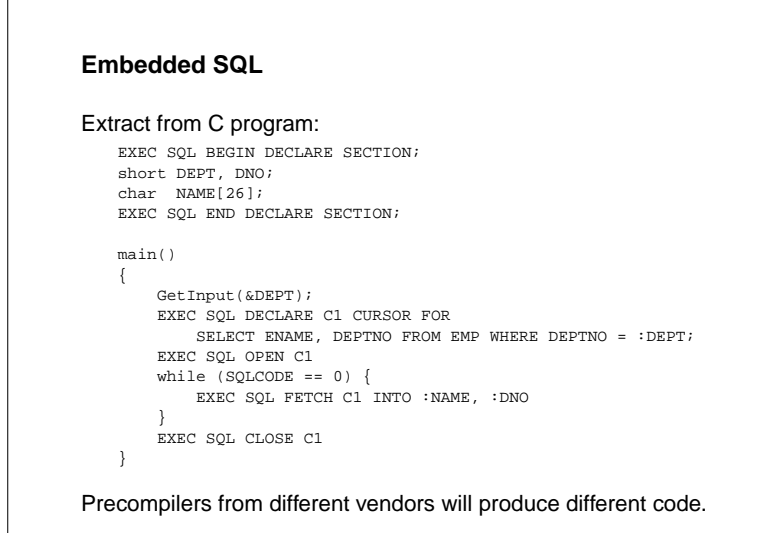

### **Precompiling Embedded SQL**

Graham Kemp, University of Aberdeen

Graham Kemp, University of Aberdeen

The precompiler and DBMS interact in several ways:

- The DBMS parser checks the syntax of the SQL statements.
- The DMBS checks the semantics of the SQL statements (tableand column names are correct, data types of host languagevariables are correct, etc.)
- If the SQL statements are OK, optimise them to produce anaccess plan, which is stored in the database.
- Relevant sections of the access plan are stored as arguments tofunction calls generated by the precompiler.

# **Call level interface (CLI)**

An application programming interface (API), i.e. it provides a set of function calls.

In the SQL standards world, "CLI" means "not Embedded SQL" (which is also referred to as and API).

- <sup>a</sup> clean separation between the application program and SQL.
- •building a program is simpler; no preprocessor (although calls to the DBMS runtime library are the same).
- • debugging is simpler; you debug your own code rather than codegenerated by a precompiler.

**Programming models for relational systems**

What if we want to change the DBMS that our application uses?

#### Embedded SQL

Graham Kemp, University of Aberdeen

 Requires compiling application program using new DBMS vendor'sprecompiler. We might not have the source code (e.g. "shrinkwrapped'' applications).

### Vendor-specific API

 Requires changing the source code to use the new DBMS vendor'sAPI, and recompiling with the new DBMS vendor's libraries. Again, we might not have the source code.

## ODBC

 Edit the ''.odbc.ini'' file to refer to a new ODBC driver. Do not change the source code. Do not recompile. ODBC driver manager will pickup the new driver at runtime.

Graham Kemp, University of Aberdeen

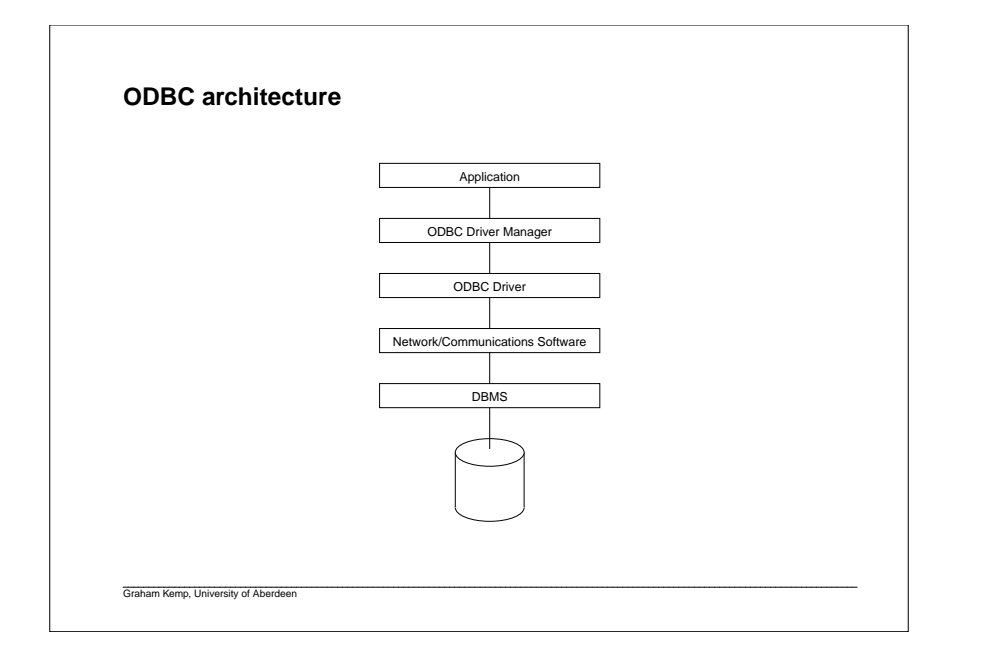

# **Executing SQL statements**

1. Formulate SQL statement

Graham Kemp, University of Aberdeen

- 2. Send SQL statement to DBMS
- 3. Parse and optimise the SQL statement to produce an access plan.
- 4. Execute the access plan. Authorisation checks done here (although these could be done in step 3).
- 5. Client and server interact to send status information and data to the client as requested by the client.

# **ODBC SQL execution models**

### ExecDirect

Combine all steps in a single function call (SQLExecDirect).

### Prepare/Execute

 Separate steps 1, 2 and 3 from 4 and 5. Good when same SQL statements (possibly with parameters) are executed repeatedly; onlyneeds to be prepared once, and access plan will be execute immediately each time. Access plan is deleted from DBMS afterprogram ends.

### Stored procedures

Graham Kemp, University of Aberdeen

 Like Prepare/Execute, but preparation step can be independent from application program. Stored procedure persist in database beyond the runtime of the application. Application doesn't need to perform preparation phase.